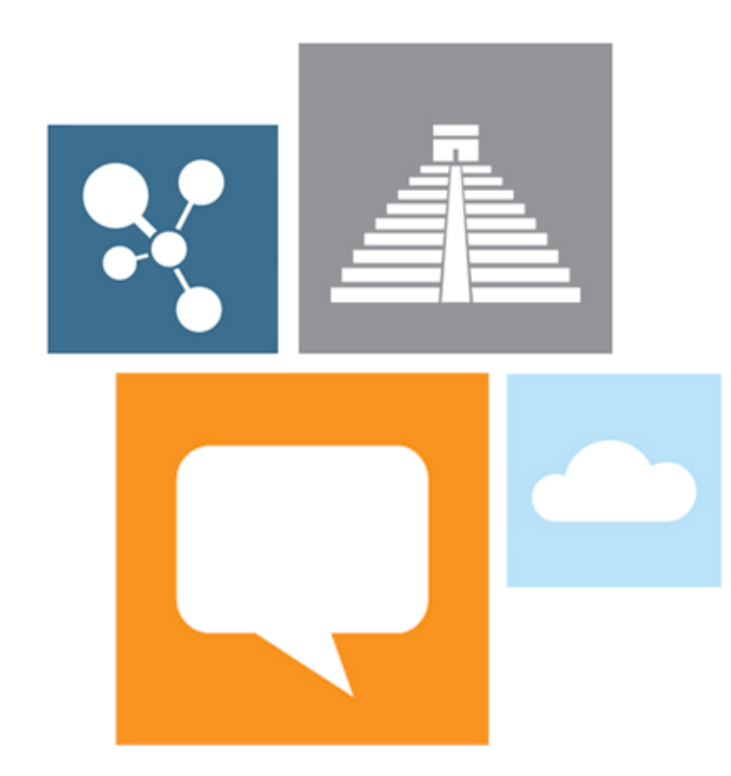

**SQL Server Parallel** Data Warehouse Architecture

José A. Blakeley Partner Architect

May 24, 2012

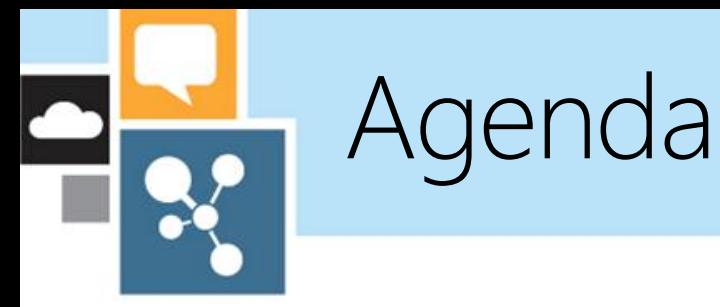

- PDW Fundamentals
	- · Scale-out system architecture (HW and SW)
- Core functionality
	- · Shell Database and Distributed Query Processing
	- · Data Movement
	- · Bulk Loading
- **Futures**  $\bullet$  .

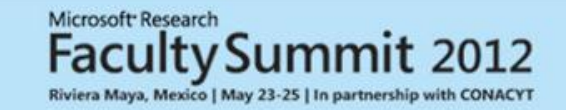

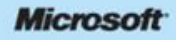

**PDW Fundamentals** 

### What is Parallel Data Warehouse?

#### SQL Server Data Warehousing in Appliance Model

- A SQL Server appliance for DW that is:
- · Scalable
	- · Shared-nothing, MPP DBMS system
	- Scales from 10s to 100s of TB of data
	- Scales from  $\frac{1}{2}$  rack (4-6 nodes) to 4x rack (~60 nodes)
- · Standards based
	- Leverages commodity hardware
	- Speaks SQL Server language (T-SQL)
- $\cdot$  Flexible
	- Offers hardware of choice (HP/Dell)
	- Supports multiple h/w architectures
- · Cost effective
	- Low price/TB ratio

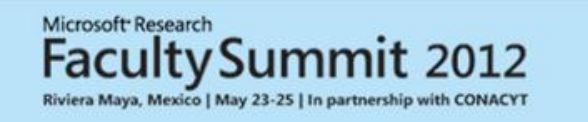

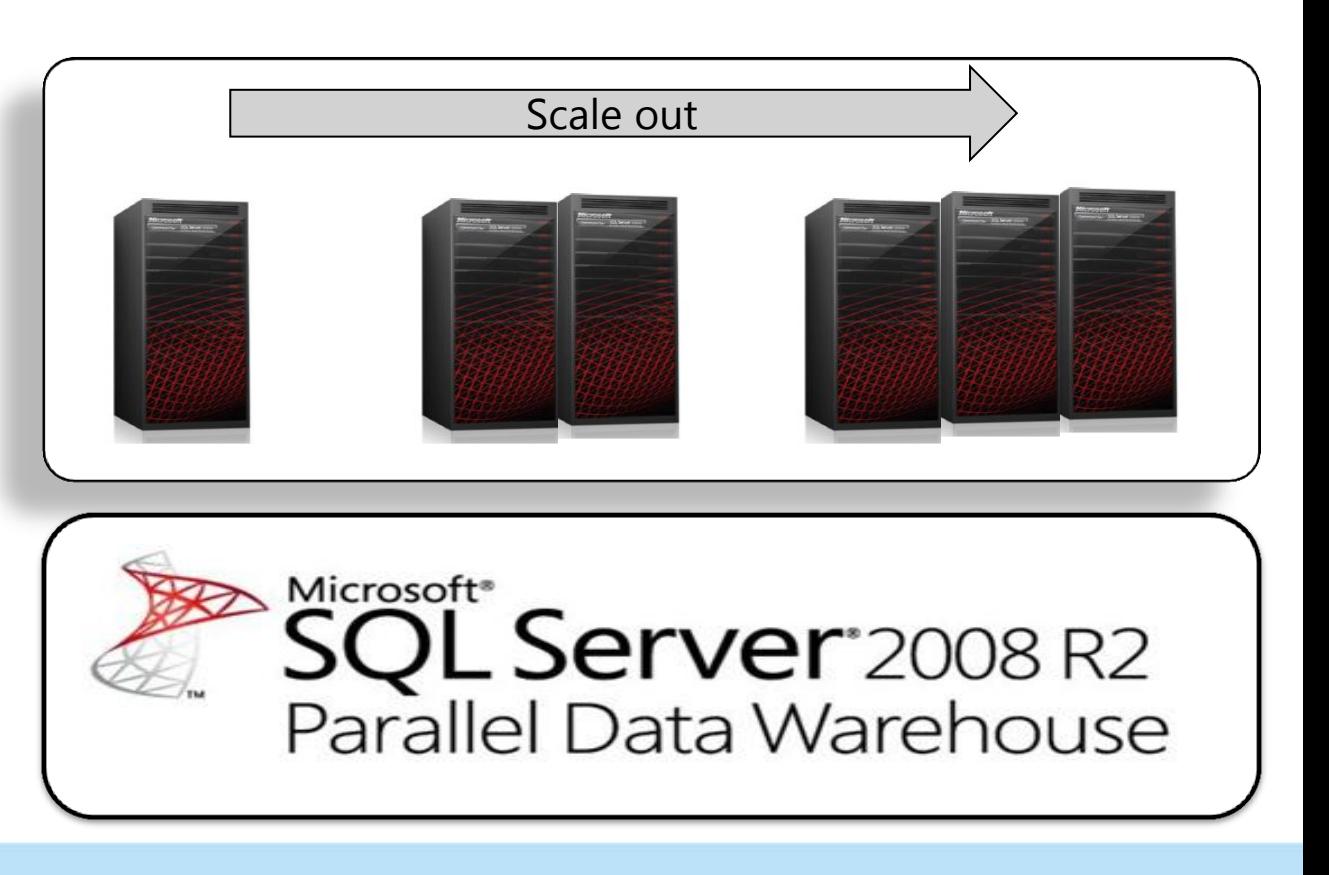

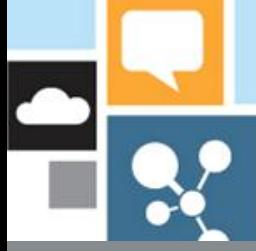

#### **EDW Architecture**

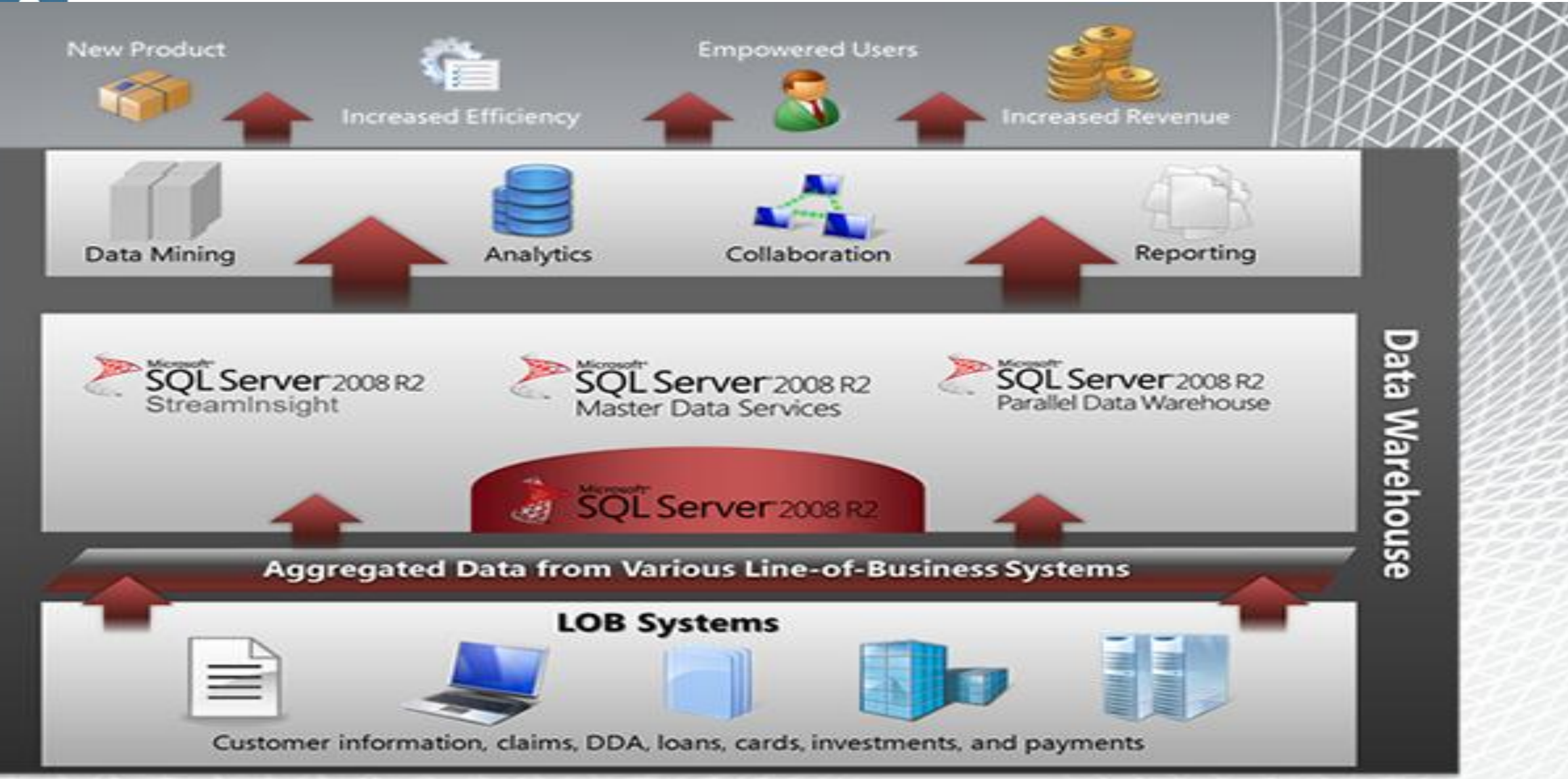

#### **PDW Hardware Components**

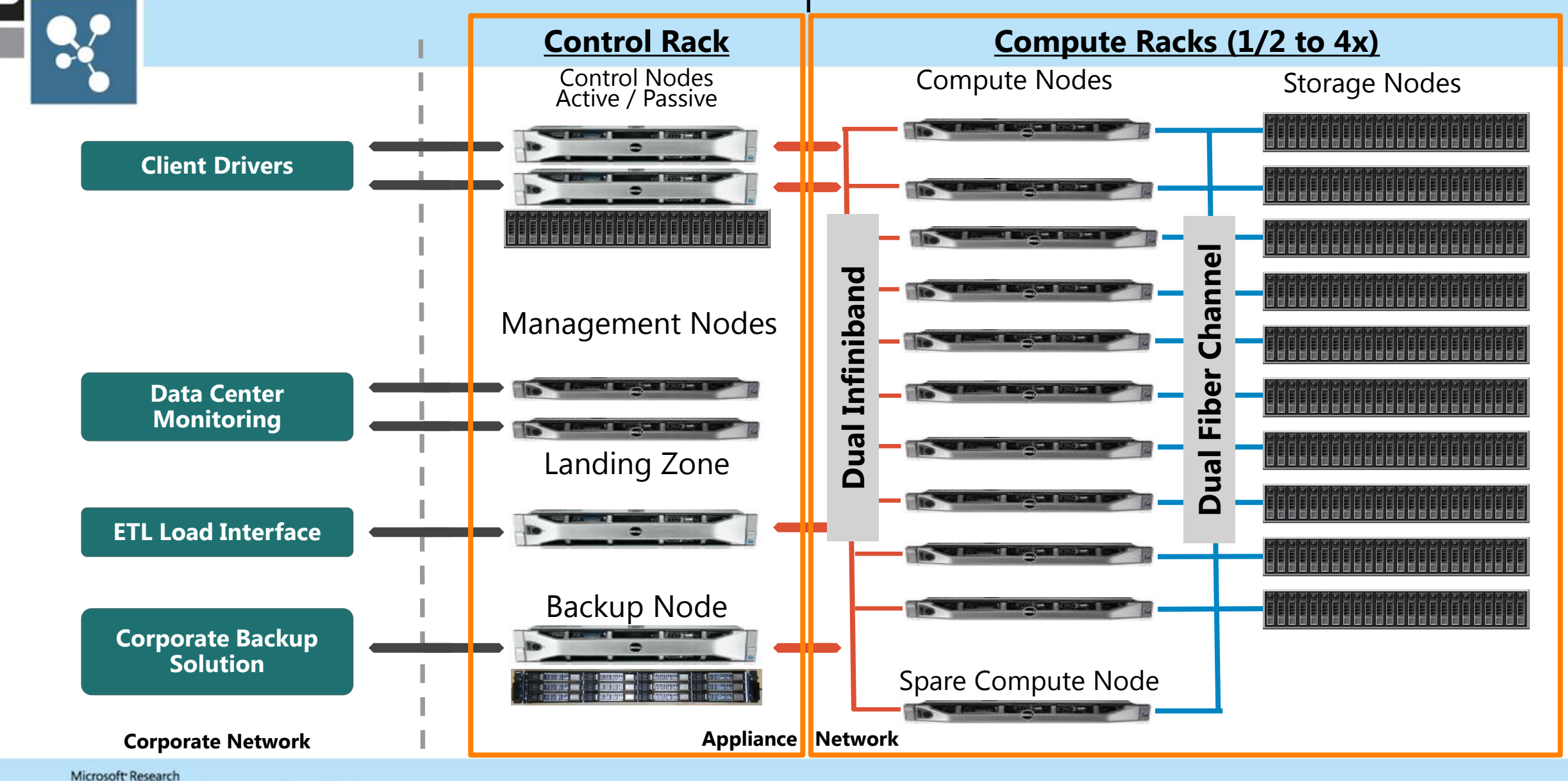

Riviera Maya, Mexico | May 23-25 | In partnership with CONACYT

**Faculty Summit 2012** 

#### PDW Software Components

Riviera Maya, Mexico | May 23-25 | In partnership with CONACYT

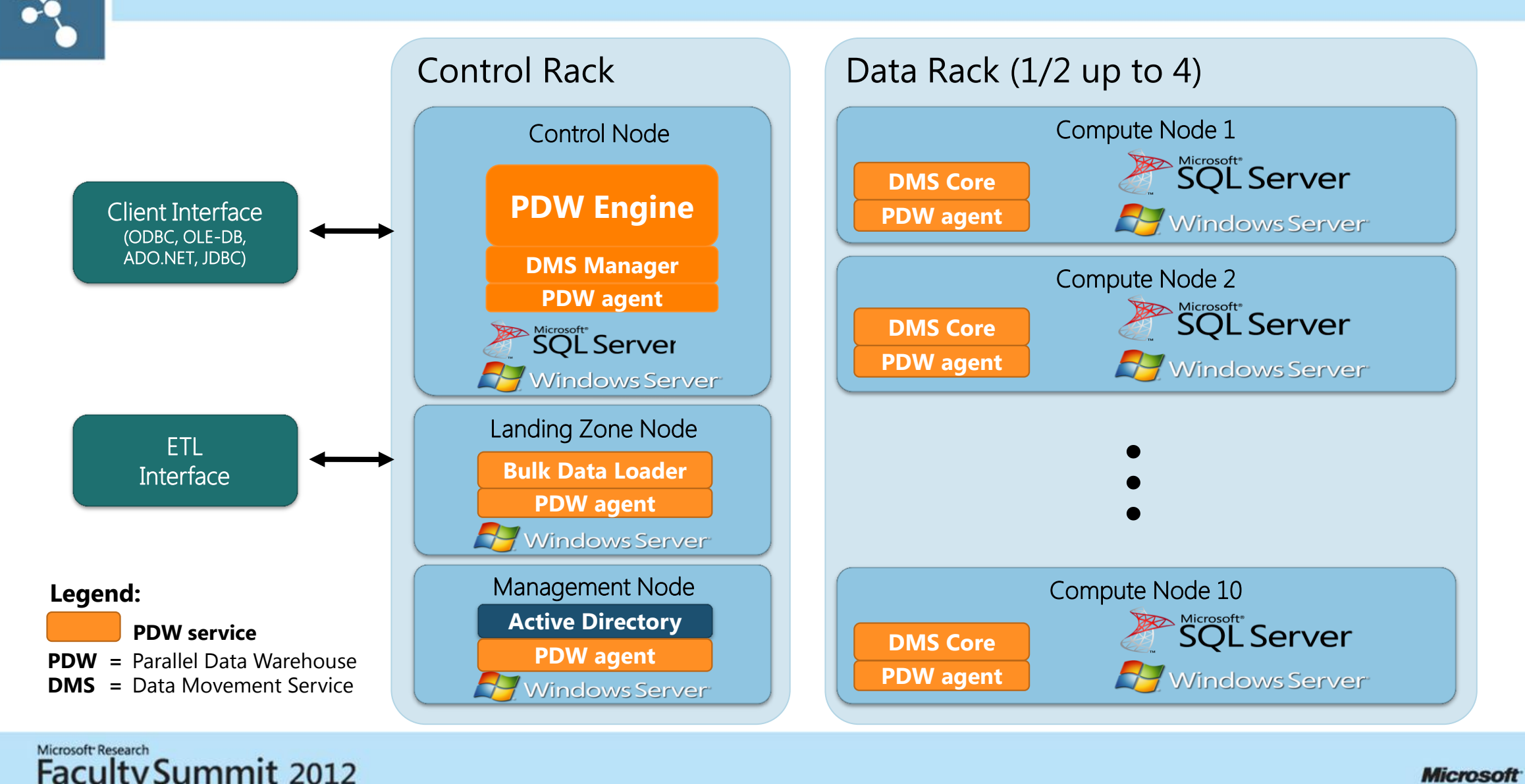

## Shell Database and Statement Processing

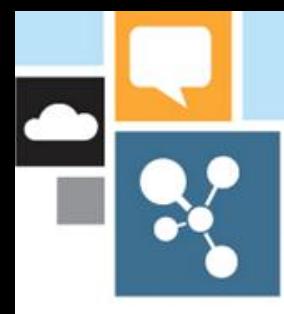

#### Distributed DBMS Layering

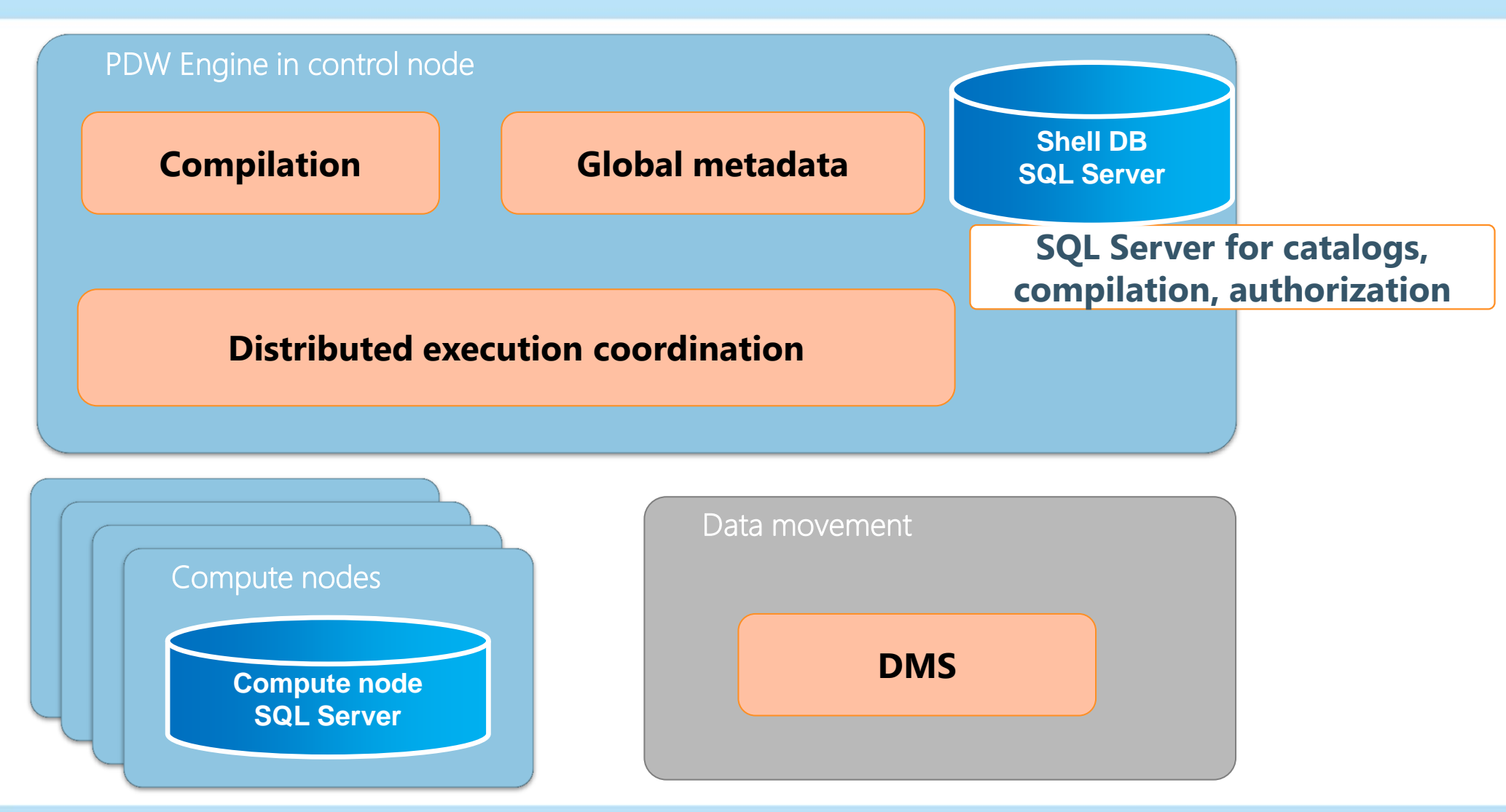

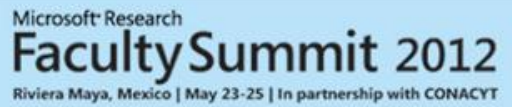

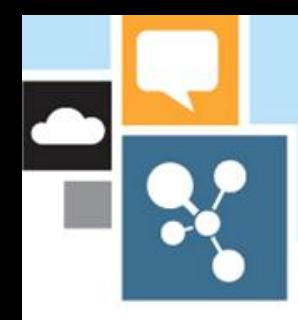

#### PDW Schema Design

CREATE TABLE **customer** ( c\_custkey bigint, c\_name varchar(25), c\_address varchar(40), c\_nationkey int, c\_phone char(15), c\_acctbal decimal(15,2), c\_mktsegment char(10), c\_comment varchar(117)) **WITH (distribution=hash(c\_custkey)) ;**

#### CREATE TABLE **nation** ( n\_nationkey int, n\_name varchar(25), n\_regionkey int, n comment varchar(117)) **WITH (distribution=replicate);**

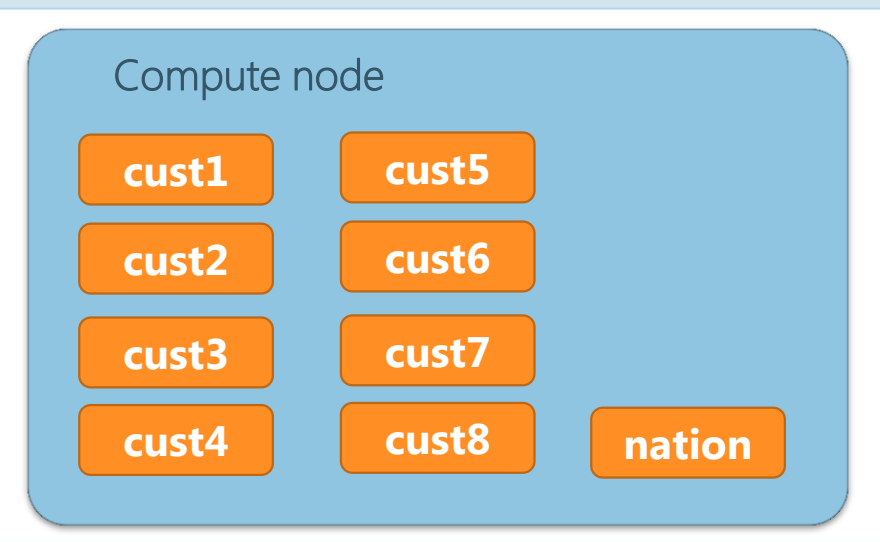

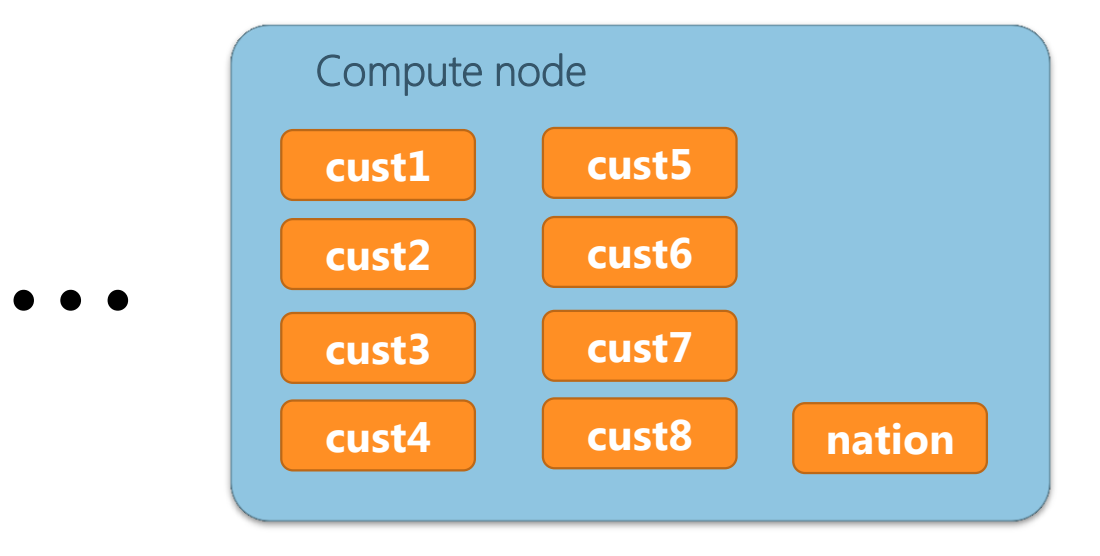

Microsoft Research ltySummit 2012 Riviera Maya, Mexico | May 23-25 | In partnership with CONACYT

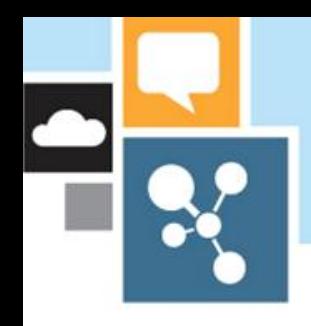

#### **DDL Data Flow**

- 1. User issues DDL statement
- 2. Statement runs on the Shell first
	- · SQL Server (shell) performs the parsing, binding, authorization
	- · The shell schema gets updated
	- PDW-specific info stored in extended properties
	- PDW resource manager manages life cycle of statement execution (e.g., Tx scope, locks)
- 3. Statement issued against the compute nodes
- 4. Results returned back
	- PDW rollback manager manages failures and clean-up

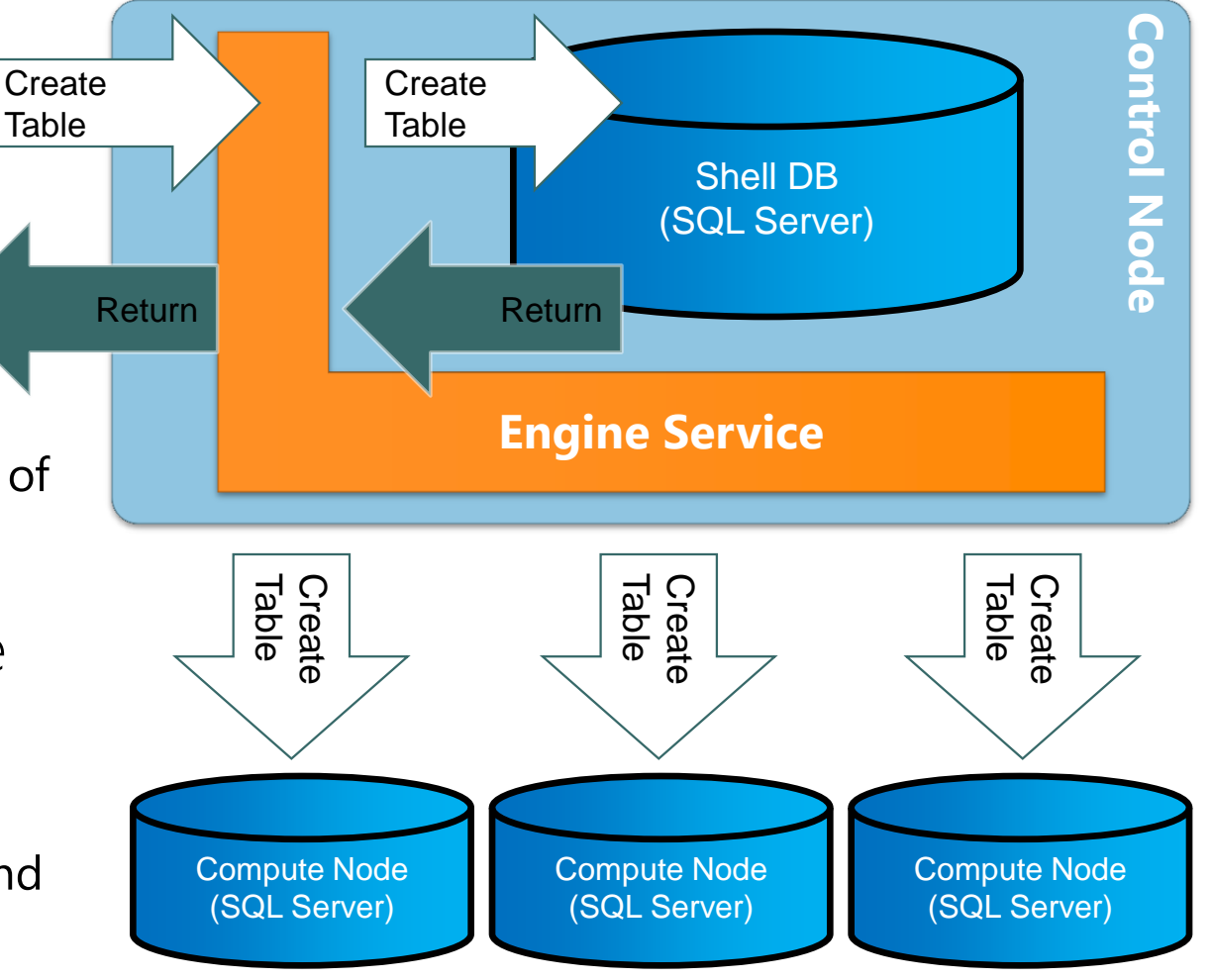

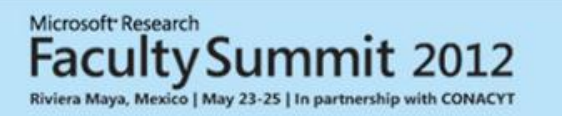

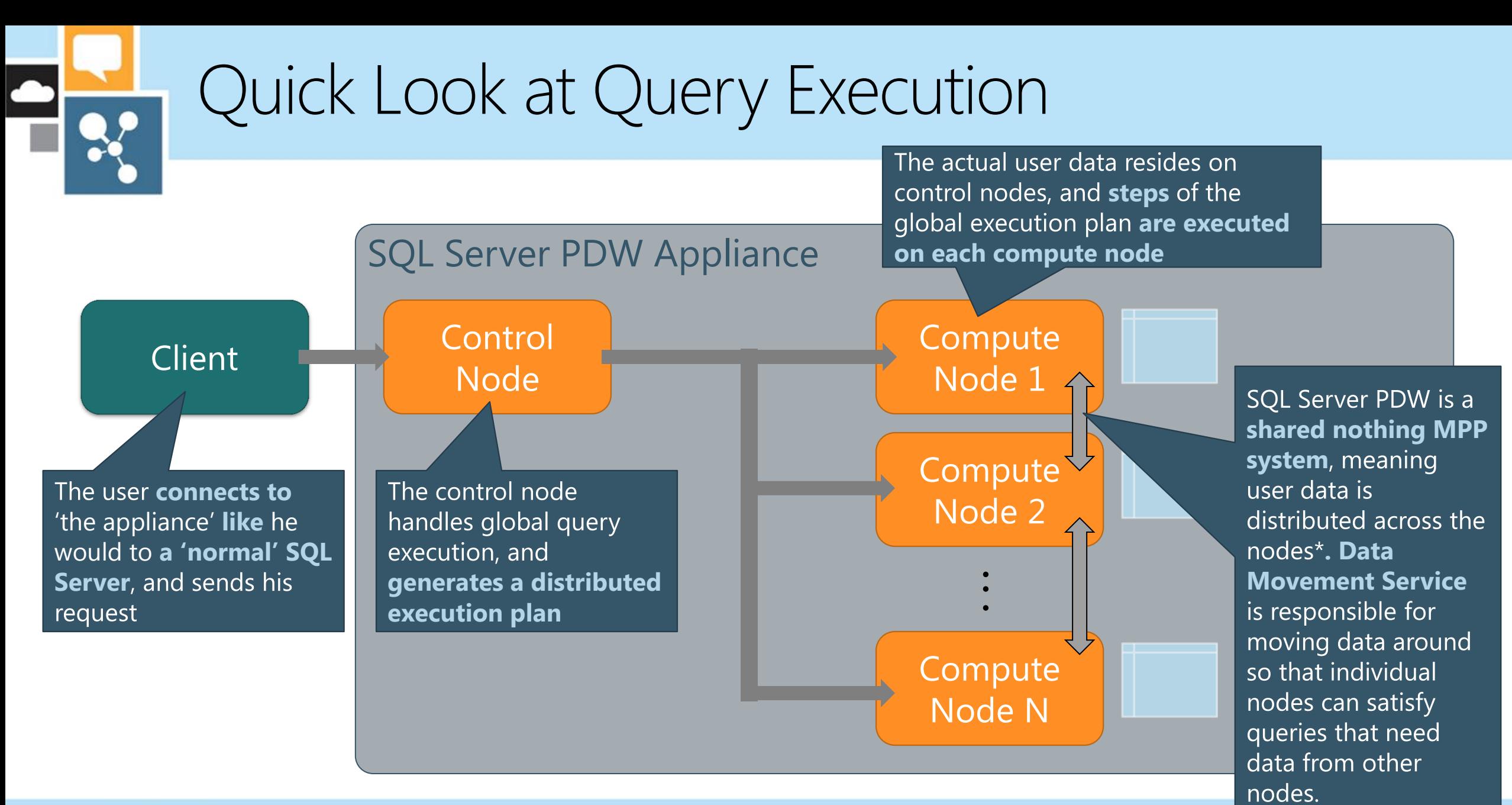

Microsoft Research **Faculty Summit 2012** Riviera Maya, Mexico | May 23-25 | In partnership with CONACYT

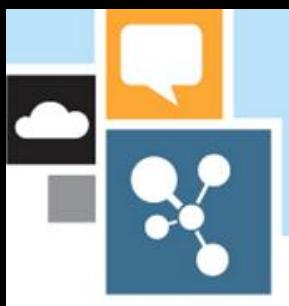

#### Query Optimization

 1. SQL Server parsing, access validation, query simplification and exploration

- Query simplification (e.g. column reduction, predicates push-down, subquery unnesting)
- Logical space exploration (e.g. join re-ordering, local/global aggregation)
- Serializing MEMO into binary XML (logical plans)
- De-serializing binary XML into PDW Memo

#### 2. Optimization for distributed plan (PDW)

- Removing unnecessary plans
- Identifying interesting properties
- Injecting data move operations
- Costing different alternatives
- Pruning and selecting lowest cost distributed plan
- 3. SQL Generation
	- Generating SQL Statements to be executed

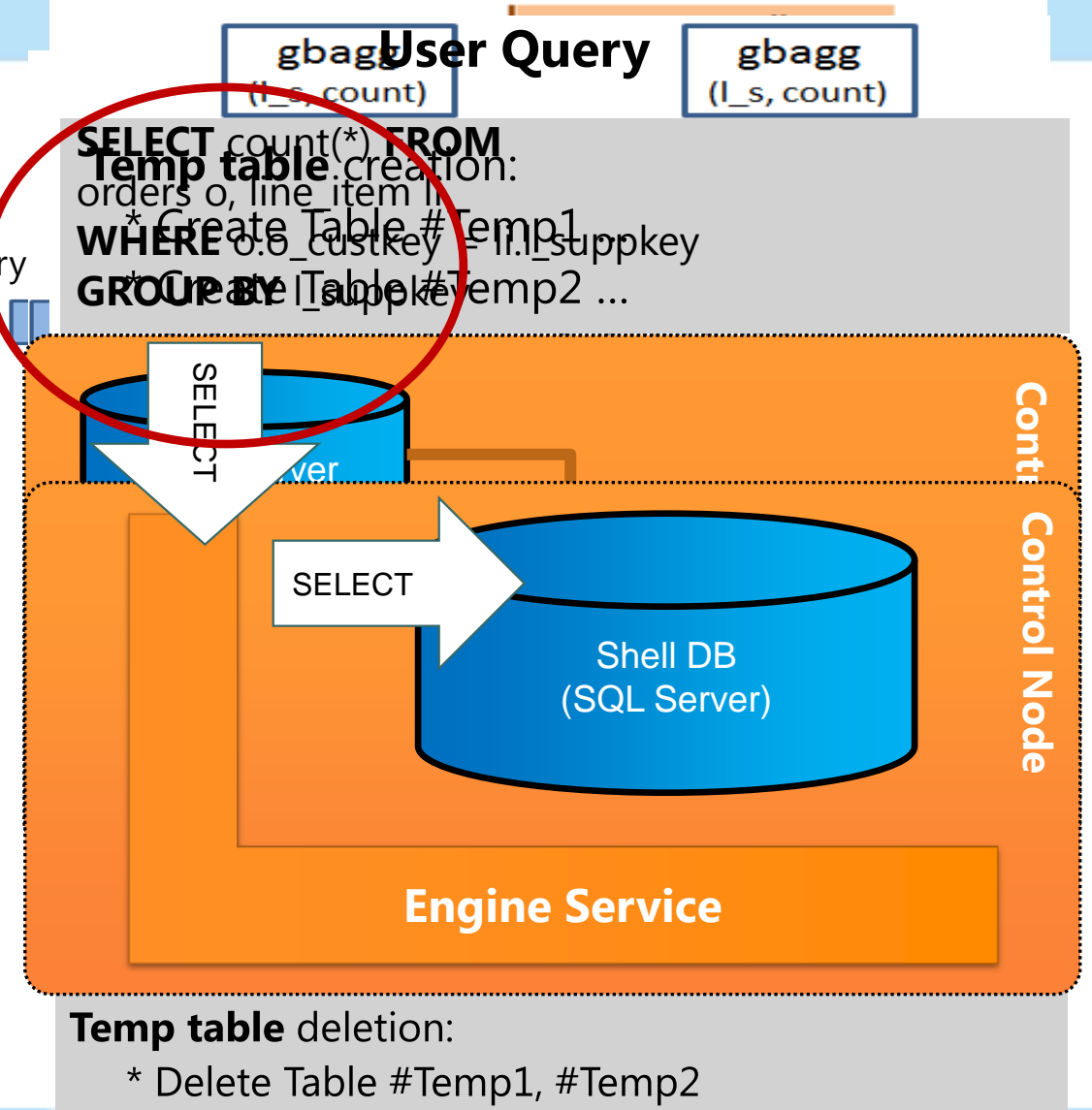

Microsof

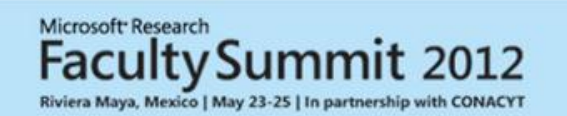

MICROSOFT CONFIDENTIAL - INTERNAL ONLY

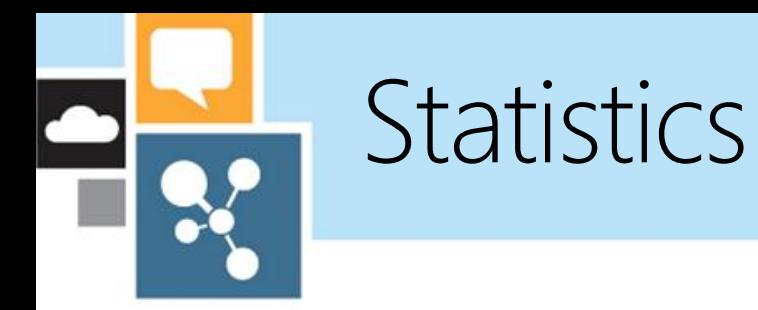

- · Local statistics (compute nodes)
	- · Standard auto-stats for user-data tables
	- · Auto-stats also on temp tables created by DMS at each step

- Global statistics (Shell DB in control node)
	- · Basis for distributed execution plan
	- · No auto-stats (scoped out of AU3)
	- · Manual stats: compute on each distribution, then merge to reflect global table

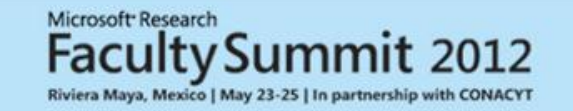

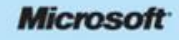

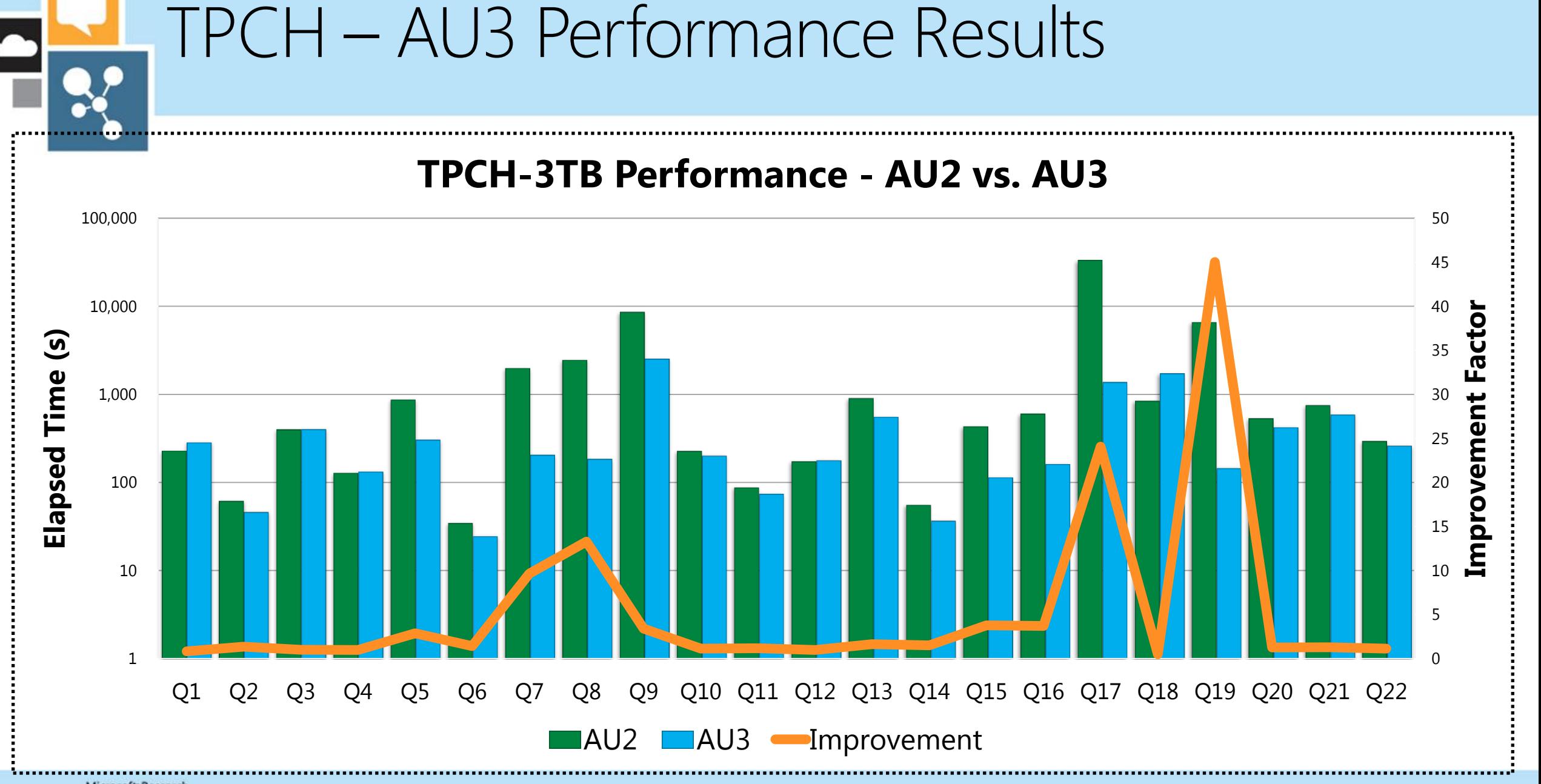

Microsoft Research Riviera Maya, Mexico | May 23-25 | In partnership with CONACYT

MICROSOFT CONFIDENTIAL - INTERNAL ONLY

## Data Movement

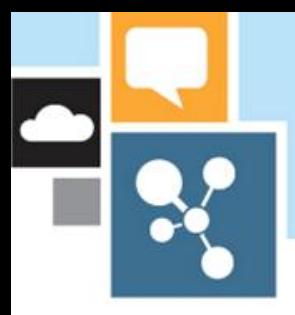

#### Data Movement Primitives

#### For distributed tables

- SHUFFLE\_MOVE (N:N)  $\bullet$
- **BROADCAST\_MOVE (N:N)**  $\bullet$
- PARTITION\_MOVE (N:1)  $\bullet$
- SHUFFLE\_LOAD  $\bullet$

#### For replicated tables

- MASTER\_MOVE (1:N)
- TRIM\_MOVE (1:1)
- REPLICATE\_MOVE (1:N)  $\bullet$
- REPLICATE\_LOAD

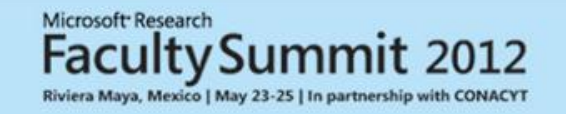

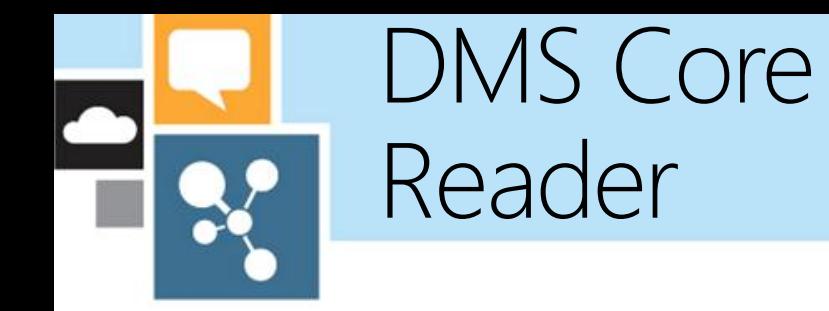

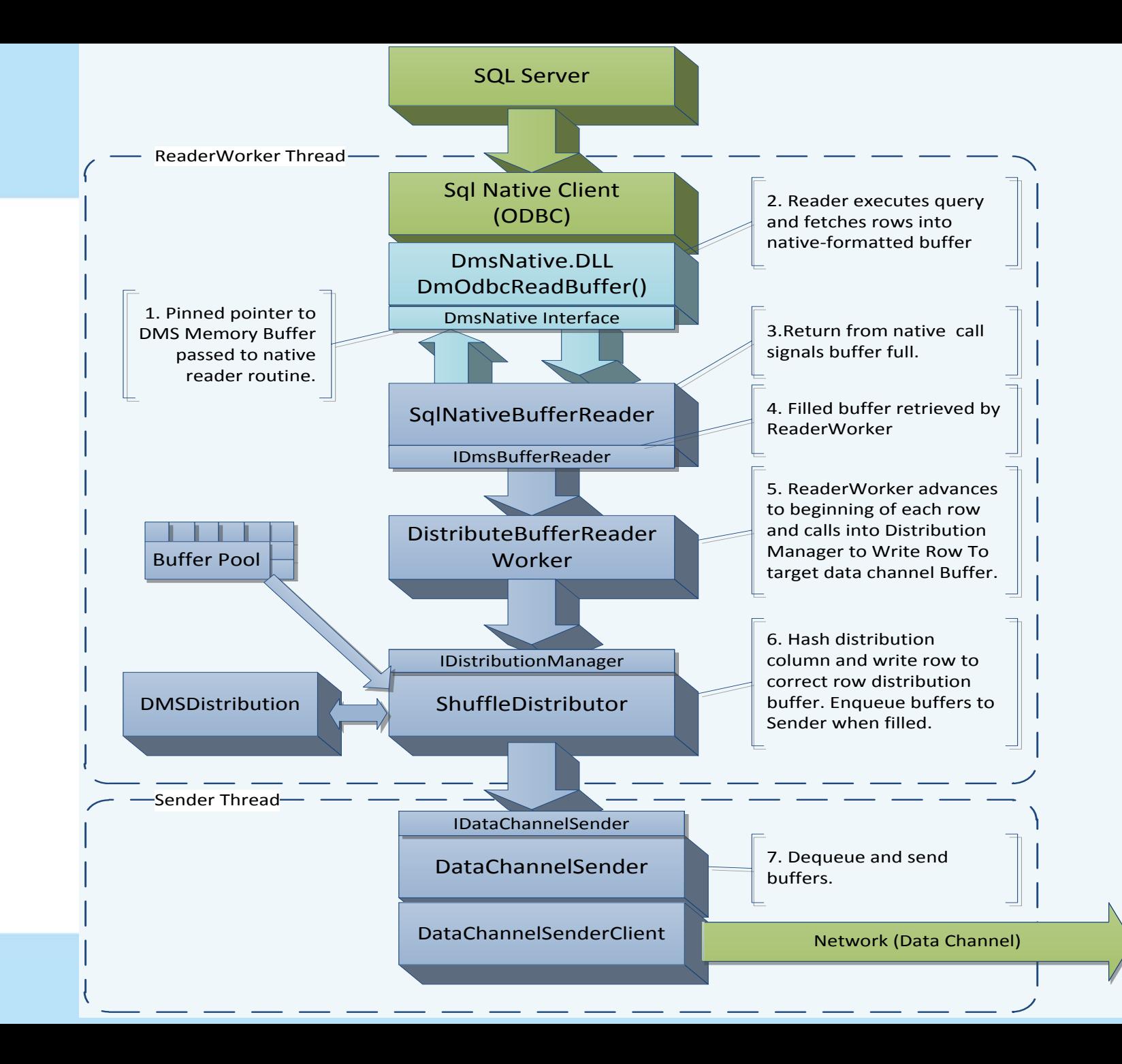

Microsoft Research **Faculty Summit 2012** Riviera Maya, Mexico | May 23-25 | In partnership with CONACYT

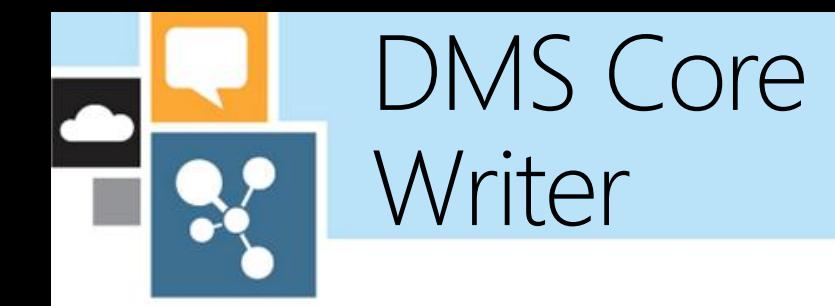

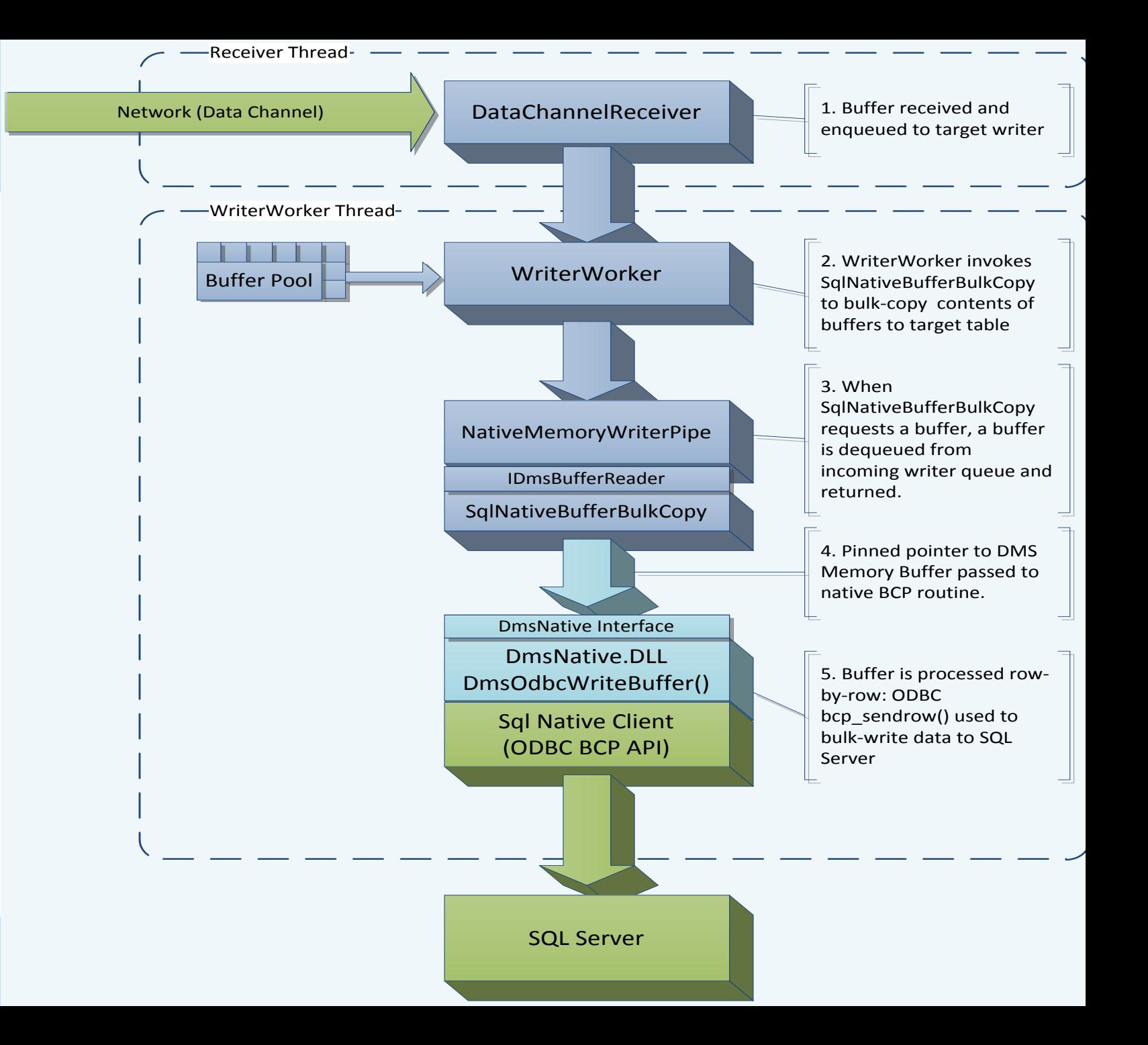

Microsoft Research **Faculty Summit 2012** Riviera Maya, Mexico | May 23-25 | In partnership with CONACYT

# Bulk Loading

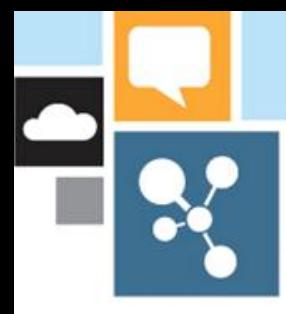

#### **DWLoader Data Flow**

- DWLoader = bulk loading utility
	- Transactional, multi-step  $\bullet$
	- **Runs on Landing Zone Node**
	- One input file per destination table
- Load is performed in 3 steps:  $\bullet$ 
	- Create a staging table
	- DMS movement  $\bullet$ 
		- · Replicated Load & Distributed Load
	- $\cdot$  Insert-select
- SSIS uses Adapter to load directly into  $\bullet$ **DMS User**
- Load speed:  $\bullet$

FacultySummit 2012

Riviera Maya, Mexico | May 23-25 | In partnership with CONACYT

Microsoft Research

- $\cdot$  1.2 TB/hr, 10x compute nodes
- · Target is Heap table

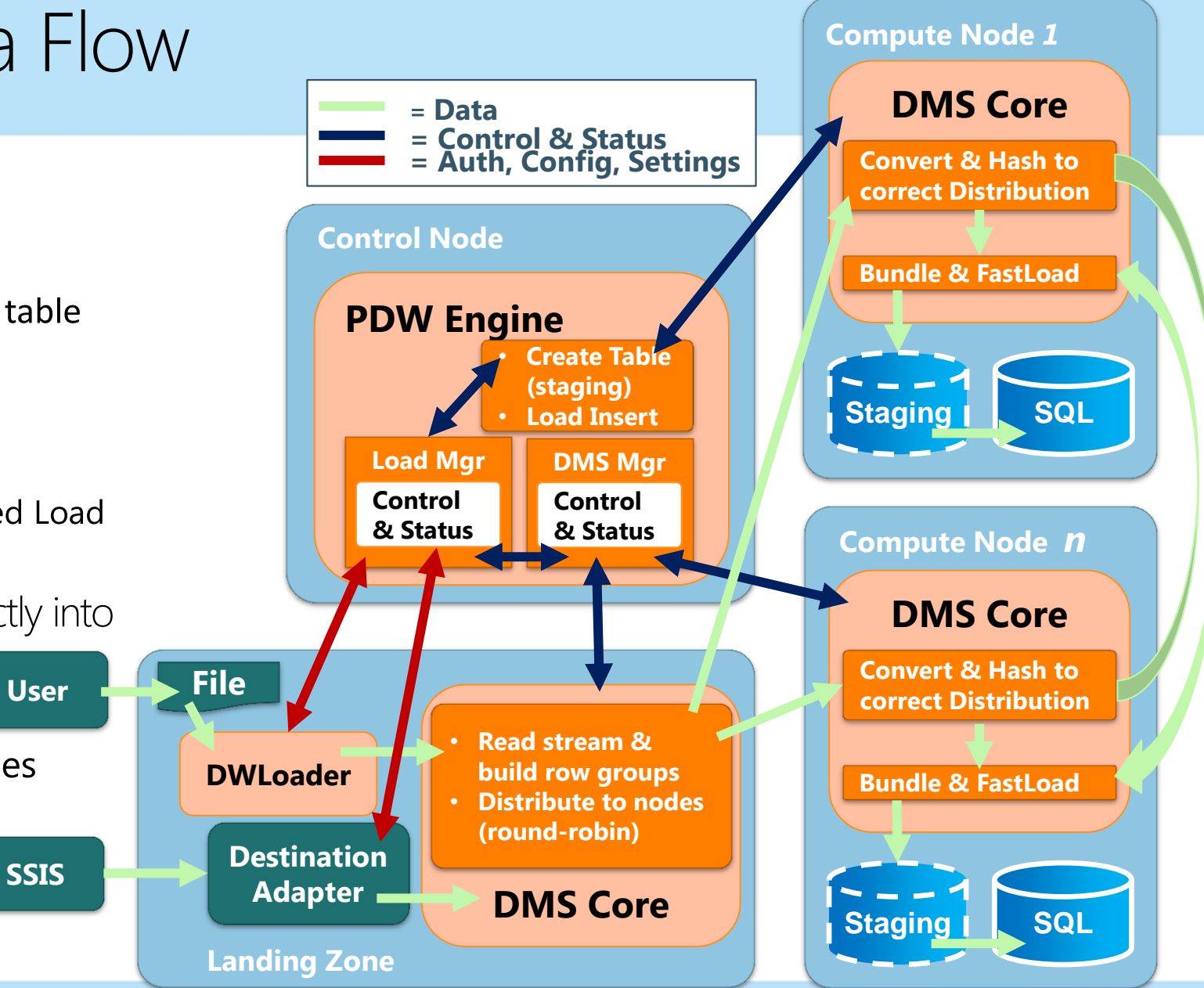

Microsofi

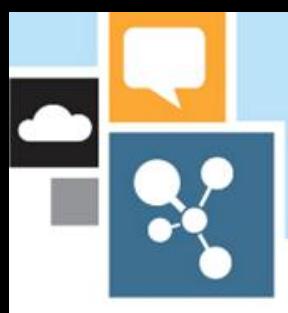

### Other important functionality

- Backup/restore  $\bullet$
- **Fault tolerance**  $\bullet$ 
	- · All HW components have redundancy
	- · Windows Failover Cluster (WFC) for failover
	- . Control, compute and management nodes have A/P
- Systems substrate  $\bullet$ 
	- · End-to-End setup, servicing, upgrade, replace node
	- . Appliance health, monitoring, PDW SCOM **Management Pack**
	- · PDW appliance validator
- Integration with Microsoft and 3rd party BI tools
	- SS Integration Services (ETL) has PDW as a destination
	- SS Analysis Services (OLAP) has PDW as a source
	- . SS Reporting Services, Excel PowerPivot
	- SAS, Business Objects, Informatica, Microstrategy
	- Hadoop connectors (ETL)

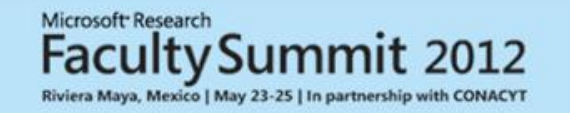

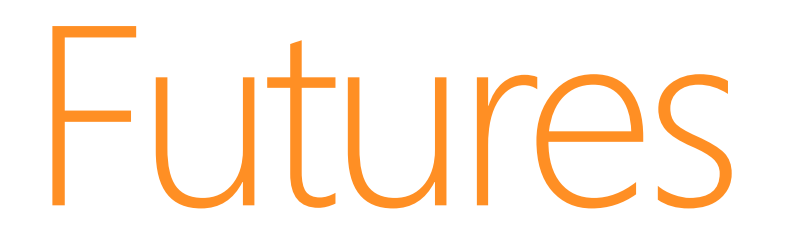

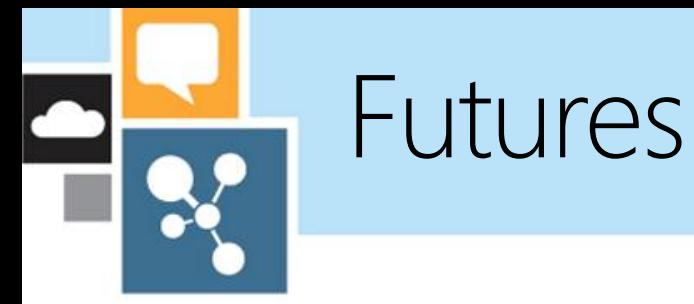

- Column-store storage and processing
- · Single-node-query optimizations
- · Broader support of SQL SMP features
- · Increased data load parallelism
- Hadoop integration

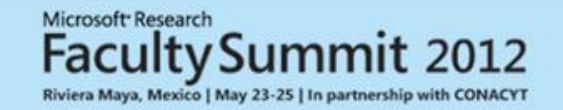

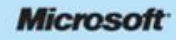

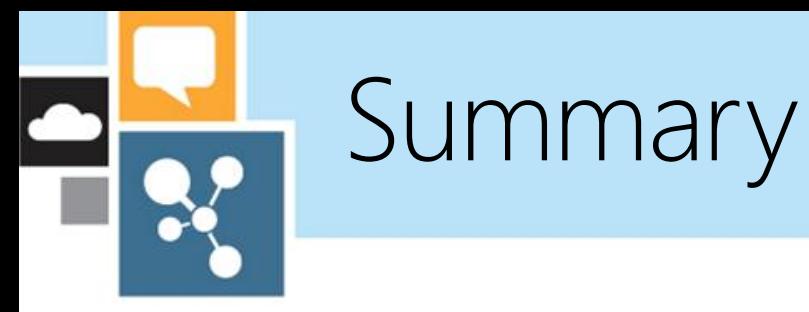

- PDW Fundamentals
	- · Scale-out system architecture (HW and SW)
- Core functionality
	- · Shell Database and Distributed Query Processing
	- · Data Movement
	- · Bulk Loading
- **Futures**  $\bullet$

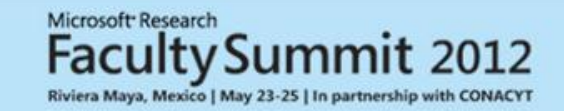

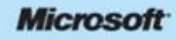

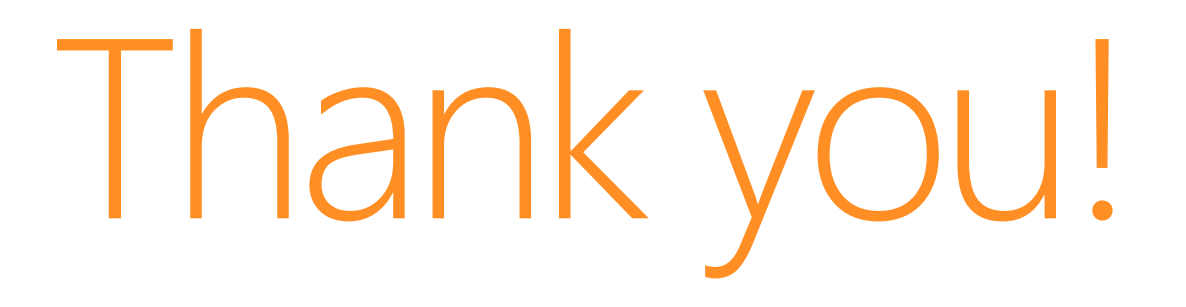